**Itails** s du odifier r une mage

'rata ö

elure, à

The copy filmed here has b«en reproduced tnanks to the generosity of:

Library Indian and Northorn Affairs

The images appearing here are the best quality possible considering the condition and legibility of the original copy and in Keeping with the filming contract specifications.

Original copies in printed paper covers are filmed beginning with the front cover and ending on the last page with a printed or illustrated impression, or the back cover when appropriate. All other original copies are filmed beginning on (he first page with a printed or illustrated impression, and ending on the last page with a printed or illustrated impression.

The last recorded frame on each microfiche shall contain the symbol  $\rightarrow$  (meaning "CON-TINUED"), or the symbol  $\nabla$  (meening "END"). whichever applies.

Maps, piates, charts, etc., may be filmed at different reduction ratios. Those too large to be entirely included in one exposure are filmed beginning in the upper left hand comer, left to right and top to bottom, as many frames as required. The following diagrams illustrate the method:

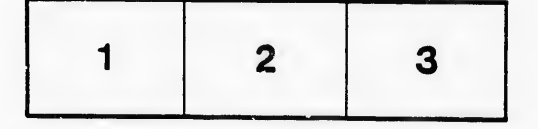

L'exemplaire filmé fut reproduit grâce à la générosité de:

> **Bibliothèque** Affaires indiennes et du Nord

Les images suivantes ont été reproduites avec la<br>plus grand soin, compte tenu de la condition et de le netteté de l'exemplaire filmé, et en conformité avec les conditions du contrat de filmage.

Les exemplaires originaux dont la couverture en pepier est imprimée sont filmés en commençant par le premier plat et en terminant soit par la dernière page qui comporte una empreinte d'impression ou d'illustration, soit par le second plat, seion le cas. Tous les autres examplaires originaux sont filmés en commençant par la pramiè.e page qui comporte une empreinta d'impression ou d'illustration st en terminant par la dernière page qui comporte una taile empreinte.

Un des symboles suivants apparaitra sur la dernière image de chaque microfiche, selon la cas: le symbole — signifie "A SUIVRE", le<br>symbole  $\nabla$  signifie "FIN".

Les cartes, planches, tabieaux, etc., peuvent être filmés à des taux de réduction différants. Lorsque le document est trop grand pour être reproduit en un seul cliché, il est filmé à partir d® l'angle supérieur gauche, de gauche à droita, et de haut en bas, en prenant le nombra d'images n^cessaire. Les diagrammes suivants iiiustrent la méthode.

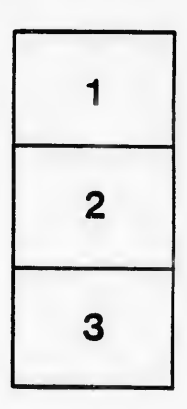

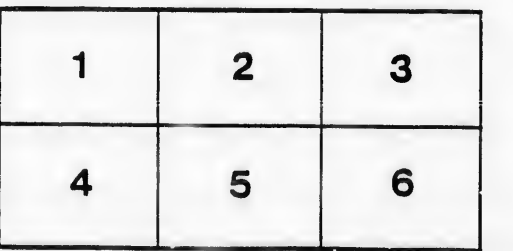